# **Scaling Vector**

## **ü Matrices**

```
In[41]:= G@-2D = 880, 0, 0.02669163201881291`, 0.026188780570349884`<,
         \{0, 0, -0.03940748766209954^{\circ}, -0.040769035522339014^{\circ}\}, \{0, 0, 0, 0\}, \{0, 0, 0, 0\}\};In[42]:= G@-1D = 88-0.11751247435095598`, -0.10652668959666897`, 0.30676124077120465`,
          0.35964167838854366`<, 80.18731879383595215`, 0.18181954032277048`,
          -0.4224381824999862`, -0.433225475337907`<, 80, 0, 0, 0<, 80, 0, 0, 0<<;
In[43]:= G@0D = 880.7071067811865841`, 0, 0.3067612407712861`, -0.3596416783882024`<,
         80, 0.35355339059336993`, 0.42243818250022613`, -0.43322547533688205`<,
         80, 0, 0.47106586494422936`, 0.23604093395898632`<,
         80, 0, -0.5666158791523569`, -0.2916640296146426`<<;
In[44]:= G@1D = 88-0.11751247435904282`, 0.10652668958949803`,
          0.026691633234707347`, -0.026188779541901065`<, 8-0.1873187938600181`,
          0.18181954030143205`, 0.03940749128037211`, -0.040769032461869345`<,
         80.6669057455800359`, 0, 0.47106586494422936`, -0.23604093395898632`<,
         80, 0.4333094490577162`, 0.5666158791523569`, -0.2916640296146426`<<;
```
#### **ü Function Values**

```
ln[45]:=Clear[phi];
\ln[46] := phi[0] = \{1.7308078457850338, 0, 0, 0} // N
Out[46]= \{1.730807846, 0., 0., 0.\}\ln[47] = phi[x] := If[x ≤ -1 || x ≥ 1, {0, 0, 0, 0}, phi[x]];
ln[48] := phi[3]Out[48]= \{0, 0, 0, 0\}\ln[49] = \text{fill}[j_] := \text{Do}[\text{phi}[x] = \sqrt{2} \text{Sum}[G[i].\text{phi}[2x - i], \{i, -2, 1\}], \{x, -1, 1, 2^{-j}\}],ln[50] := fill[1]
In[51]:=fill[2]
ln[52] =fill[3]
In[53]:= fill@4D
ln[54] :=fill[5]
In[55]:= fill@6D
ln[56] := fill<sup>[7]</sup>
\ln[57]:= pts[i_] := Table \left[ \{x, \,phi1[x] [[i]] \} , \{x, -1, 1, 2^{-7} \} \right];
\ln[58] = \textbf{phi}[-1]Out[58]= \{0., 0., 0., 0., 0.\}
```

```
ln[59] := \textbf{phi}\left[-\frac{3}{4}\right]\frac{1}{4}Out[59]= {0.04034697722, -0.04927664599, 0., 0.}ln[60] := \phi h i \left[ -\frac{1}{2} \right]\frac{1}{2}Out[60]= \{-0.2876390356, 0.4585061926, 0., 0.\}\ln[61] := \textbf{phi}\left[-\frac{1}{4}\right]\frac{1}{4}Out[61]= \{0.5374179101, -0.9400701714, 0., 0.\}In[62]:= phi@0D
Out[62]= \{1.730807846, 0., 0., 0.\}\ln[63] = \textbf{phi}\left[\frac{1}{4}\right]4
F
Out[63] = \{0.5374179101, 0.9400701714, 0.8162032437, -1.027104237\}\ln[64] = \textbf{phi}\left[\frac{1}{2}\right]\frac{1}{2}Out[64]= \{-0.2876390356, -0.4585061927, 1.632406487, 0.\ln[65] := \textbf{phi}\left[\frac{3}{4}\right]\frac{1}{4}Out[65]= \{0.04034698003, 0.04927665435, 0.8162032437, 1.027104237\}In[66]:= phi@1D
Out[66] = \{0., 0., 0., 0., 0.\}
```
## **ü Graphs**

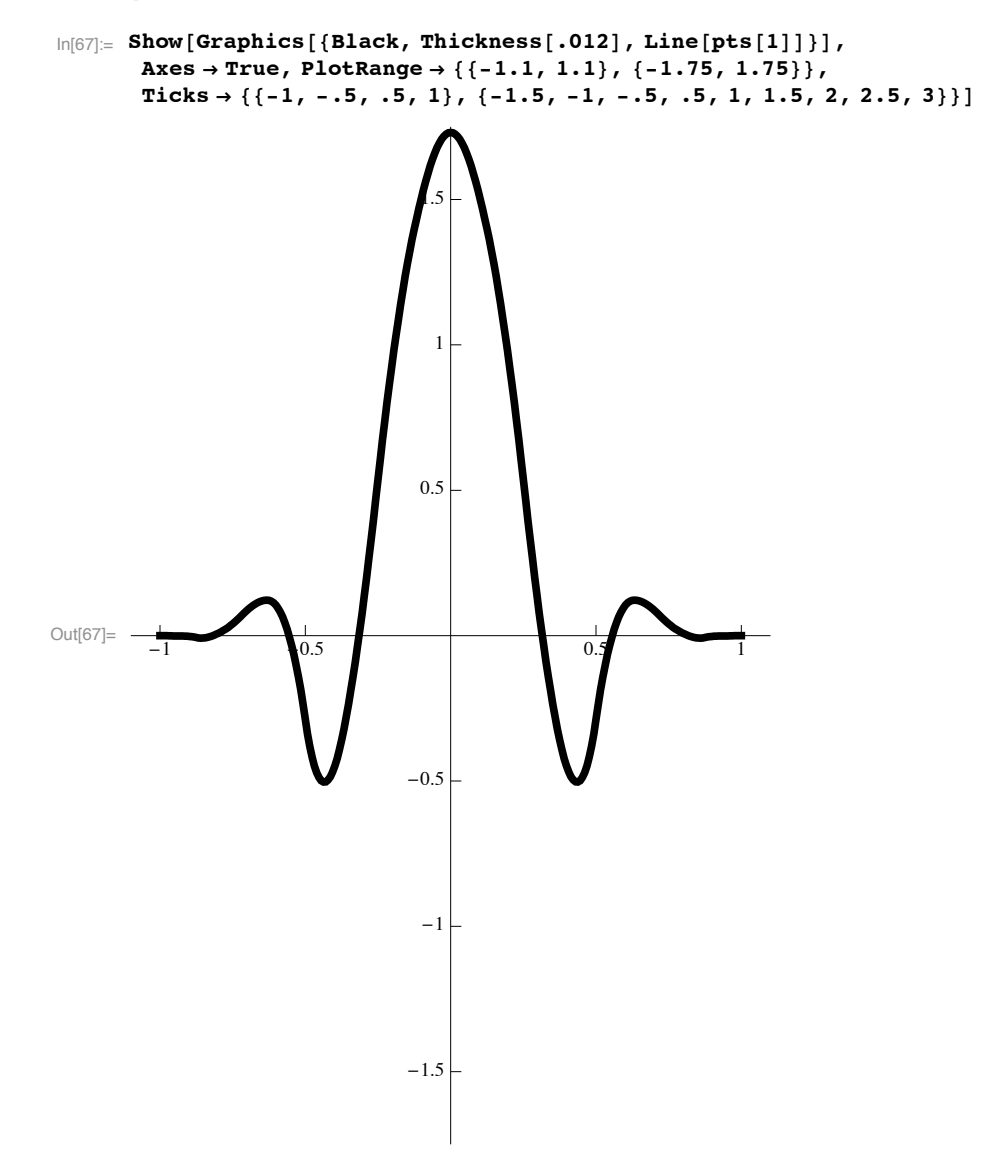

1

```
\ln[\text{68}] := \textbf{Show} \left[\textbf{Graphics}\left[\textbf{\{Black, Thickness}\left[\textbf{.012}\right]\text{, Line} \left[\textbf{pts}\left[\textbf{2}\right]\textbf{\}}\text{]} \right]\right],Axes → True, PlotRange → {{-1.1, 1.1}, {-1.75, 1.75}},
             Ticks → {{-1, -.5, .5, 1}, {-1.5, -1, -.5, .5, 1, 1.5, 2, 2.5, 3}}]
Out[68] = -1 -0.5 0.5 1
                                                    -1.5-1
                                                    -0.0.5
                                                       1
                                                     1.5
 \begin{bmatrix} \ln[69] \text{ } & \text{.} \end{bmatrix} \quad \text{Show} \quad \begin{bmatrix} \text{Graphics} \end{bmatrix} \begin{bmatrix} \text{Black, Thickness} \end{bmatrix} \quad \text{02}, \quad \text{Line} \quad \begin{bmatrix} \text{pts} \end{bmatrix} \begin{bmatrix} 3 \end{bmatrix} \end{bmatrix},Axes → True, PlotRange → {{-0.1, 1.1}, {-1.75, 1.75}},
             Ticks → {{-1, -.5, .5, 1}, {-1.5, -1, -.5, .5, 1, 1.5, 2, 2.5, 3}}]
              1.5
```
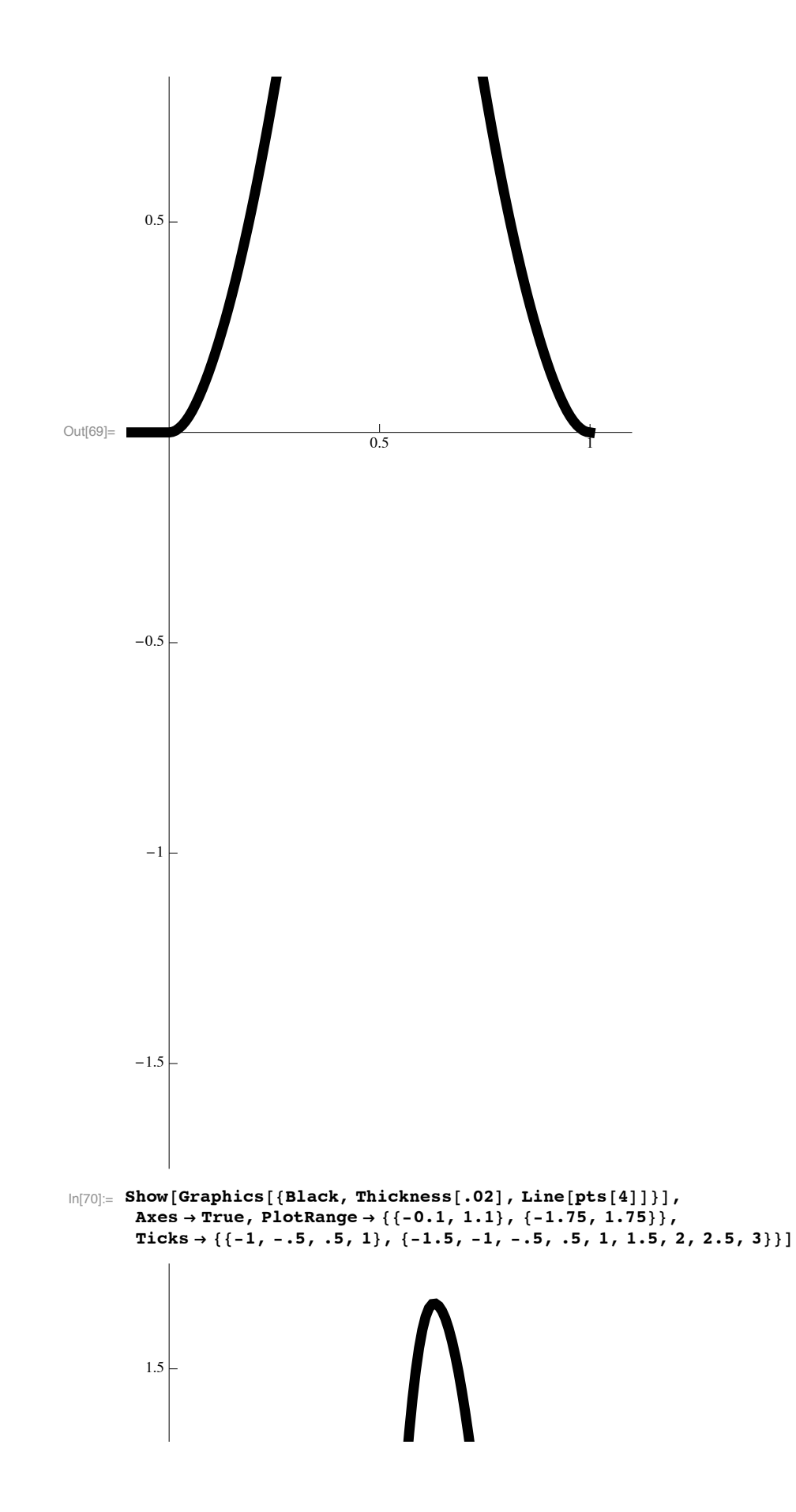

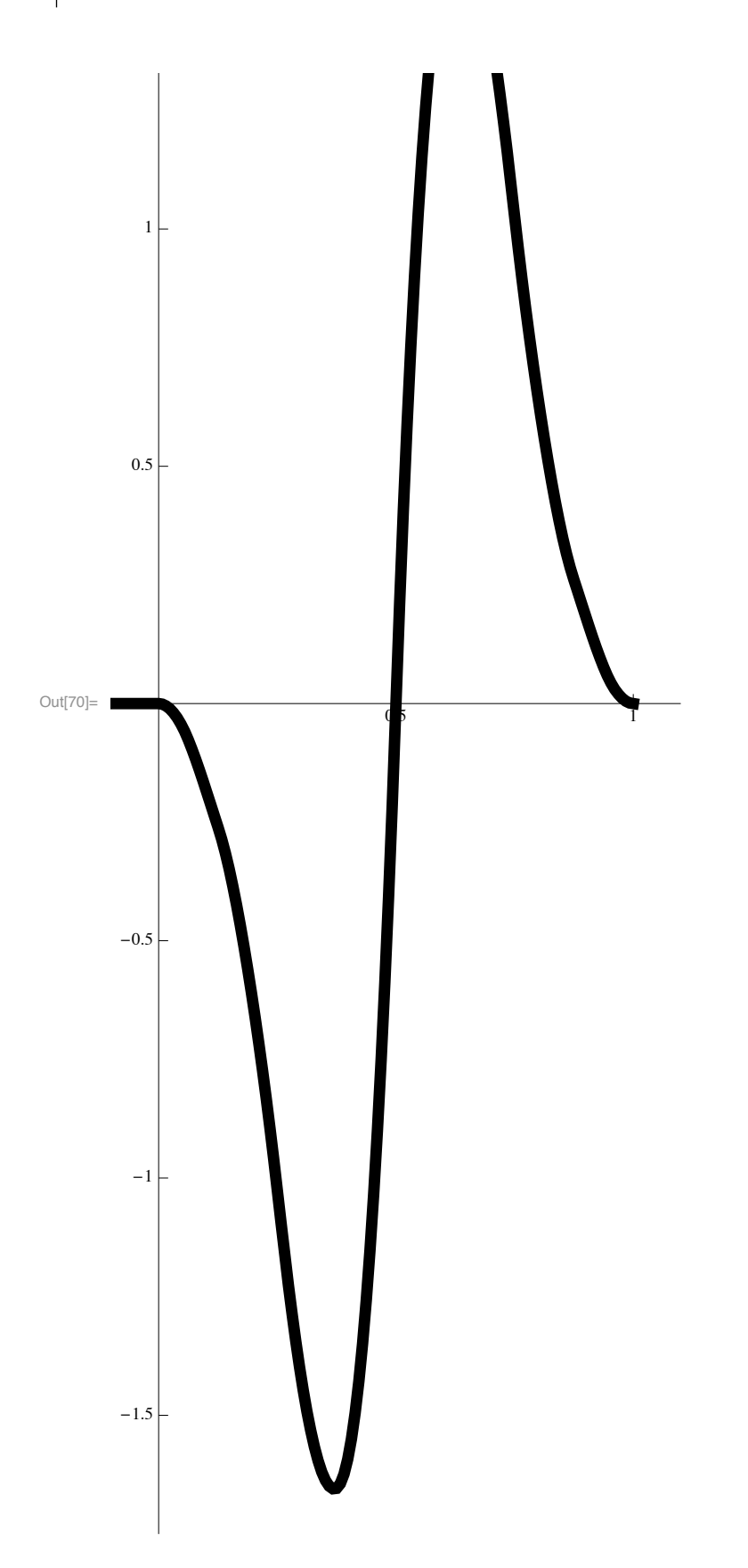

## **Multiwavelet**

## **ü Matrices**

```
\ln[71]:= H[-2] = {{0, 0, 0.026691631350082096`, 0.026188779914217485`},
        80, 0, 0.043743653006003906`, 0.06435982959198171`<, 80, 0, -0.013410540810749855`,
          -0.013157895717088848`<, 80, 0, -0.04006995259666773`, -0.060651857618035654`<<;
In[72]:= H@-1D = 88-0.11751247140680432`, -0.10652668692775462`, 0.30676123308562386`,
         0.35964166937809905`<, 8-0.3334538093583894`, -0.4246928494631754`,
         0.1922977905008767`, -0.4067067810936163`<, 80.05904119433180234`,
         0.053521662417019424`, -0.15412448873935367`, -0.18069293784197155`<,
        80.31660009019953533`, 0.4088238959496059`, -0.15157506646288071`, 0.45139832417009795`<<;
In[73]:= H@0D = 88-0.707106787091808`, 0, 0.3067612330857053`, -0.35964166937775777`<,
        80, 0, 0.1922977905022298`, 0.4067067810994858`<,
        80, -0.9347644627208598`, 0.15412448873939458`, -0.18069293784180007`<,
        80, -0.034862829700229456`, 0.15157506646421662`, 0.4513983241758947`<<;
ln[74] := H[1] =88-0.11751247141489116`, 0.10652668692058367`, 0.0266916325659765`, -0.02618877888576869`<,
        8-0.3334538094952176`, 0.42469284934186313`, 0.04374367357717413`, -0.06435981219212035`<,
        8-0.05904119433586537`, 0.05352166241341656`,
         0.013410541421645506`, -0.013157895200370542`<,
        8-0.316600090334654`, 0.4088238958298094`, 0.04006997291081931`, -0.060651840435570196`<<;
```
## **ü Graphs**

```
\ln[75] = \text{Do} \left[ \text{psi}[x] = \sqrt{2} \text{Sum}[H[i], \text{phi}[2x - i], \{i, -2, 1\}], \{x, -1, 1, 2^{-7}\} \right]
```

```
\ln[76] = \texttt{pts[i]} := \texttt{Table}[\{x, \texttt{psi}[[x] [[i]]\} // N, \{x, -1, 1, 2^{-7}\}];
```

```
\ln[77]: Show[Graphics[{Black, Thickness[.012], Line[pts[1]]}],
       Axes → True, PlotRange → {{-1.1, 1.1}, {-2, 2}},
       Ticks → {{-1, -.5, .5, 1}, {-2, -1.5, -1, -.5, .5, 1, 1.5, 2, 2.5, 3}}]
\frac{1}{\frac{1}{0.5}} -1 \frac{1}{0.5} 0.5 1
                             -2-1.5-1
                              -0.5
                             0.5
                              1
                             1.5
                               2
```

```
\ln[78] = Show[Graphics[{Black, Thickness[.012], Line[pts[2]]}],
       Axes → True, PlotRange → {{-1.1, 1.1}, {-2, 2}},
       Ticks → {{-1, -.5, .5, 1}, {-2, -1.5, -1, -.5, .5, 1, 1.5, 2, 2.5, 3}}]
```
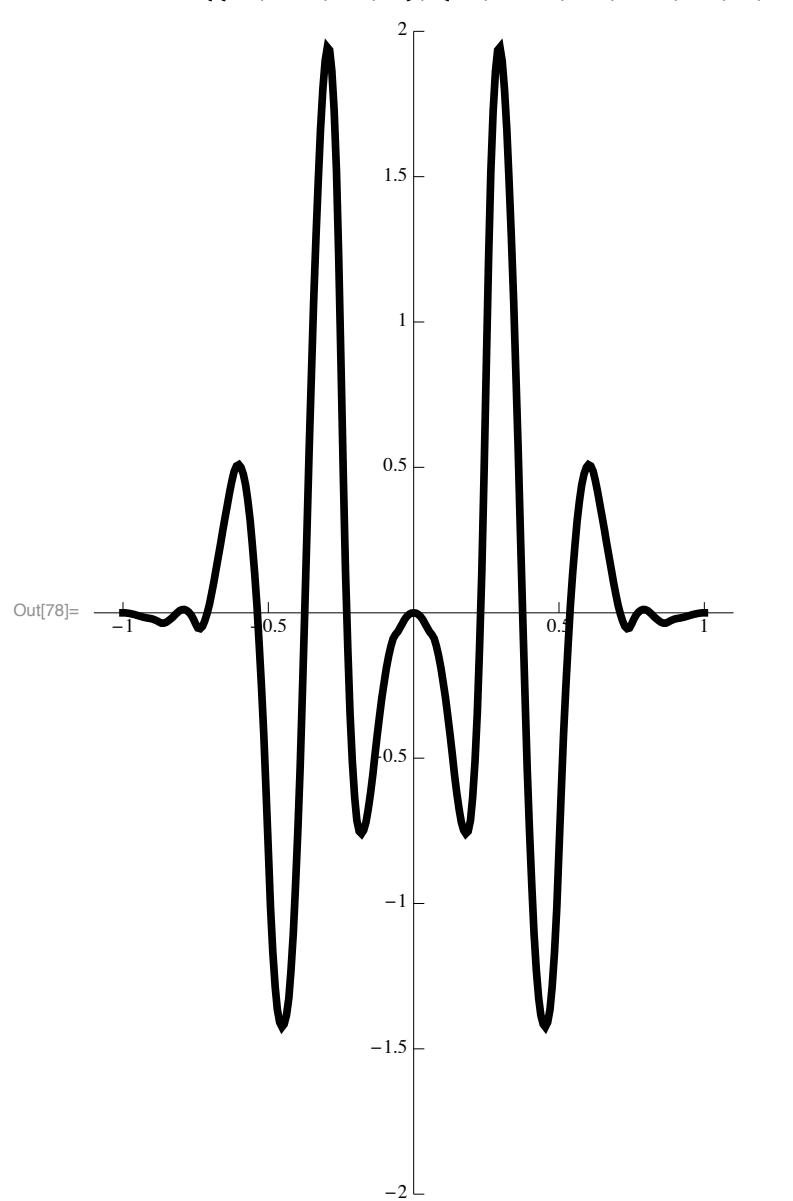

```
\ln[79]:= Show[Graphics[{Black, Thickness[.012], Line[pts[3]]}],
       Axes → True, PlotRange → {{-1.1, 1.1}, {-2, 2}},
       Ticks → {{-1, -.5, .5, 1}, {-2, -1.5, -1, -.5, .5, 1, 1.5, 2, 2.5, 3}}]
```
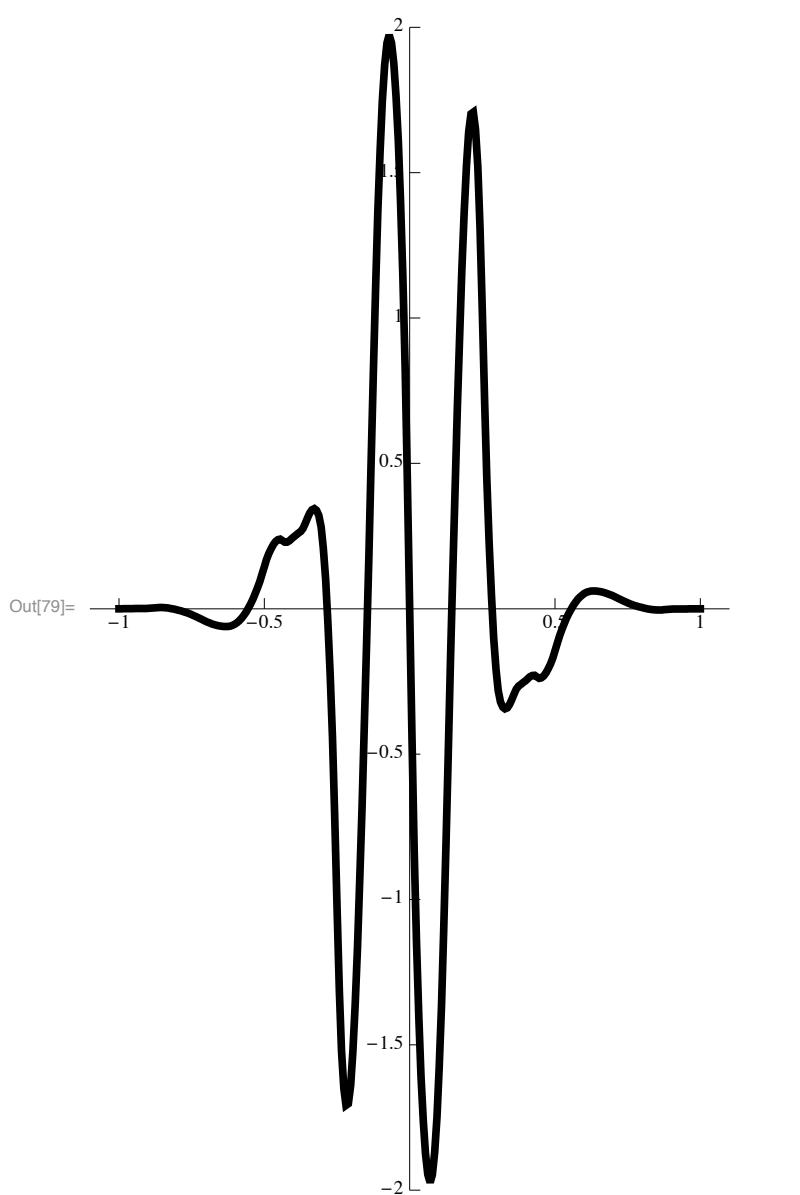

```
\ln[80] := Show [Graphics [{Black, Thickness[.012], Line [pts[4]]}],
       Axes → True, PlotRange → {{-1.1, 1.1}, {-2, 2}},
       Ticks → {{-1, -.5, .5, 1}, {-2, -1.5, -1, -.5, .5, 1, 1.5, 2, 2.5, 3}}]
Out[80]= -1 0.5 0.5 0.5 0.5
                            -1.5-1
                            -0.50.5
                              1
                             1.5
                              2
```
 $-2$